# Systemy Operacyjne SOP121 **Plan wykadu**

- 1. Wstęp; Unix/ perspektywa zwykłego użytkownika
- 2. Budowa "ogólnego" systemu operacyjnego (ilustrowane przykładami rozwiązań z konkretnych s.o.)
- 3. Konkretne systemy operacyjne (administrowanie, programowanie, budowa jądra itp)

a)"Unix System V"

b)"Linux"

c) "Windows NT/2000/XP"

# Systemy Operacyjne SOP121 **Literatura**

- 1. Literatura podstawowa:
	- $\blacksquare$  Silberschatz, Galwin, "Podstawy systemów operacyjnych" (wydanie 3)
- 2. Literatura pomocnicza:
	- $\blacksquare$
	- Stallings, "Operating Systems: Internals and Design Principles"<br>Bach, "Budowa systemu operacyjnego Unix" (opis "Unix-a  $\blacksquare$  Bach, "Budowa systemu operacyjnego Unix" (opis "Unix-a System V")
	- $\blacksquare$
	- Kaniewski, Wiermiejczyk, "Po prostu Unix"<br>Królikowski, Sajkowski, "System operacyjn  $\blacksquare$ Królikowski, Sajkowski, "System operacyjny Unix dla<br>początkujących i zaawansowanych" początkujących i zaawansowanych"

# Systemy Operacyjne SOP121 **Literatura**

- 3. Literatura pomocnicza c.d.
	- wielu autorów, "Linux Kernel jądro systemu" (opis jądra Linux-a w wersji 2.0)
	- $\blacksquare$  Tanenbaum, Woodhull, "Operating Systems: Design and Implementation" (opis ciekawego s.o. MINIX)
- 4.Dostępne w Internecie :
	- **http://main2.amu.edu.pl/~mhanckow** (\* SOP121 \*)<br>Linux-HOWTO
	-
	- Linux-Mandrake Documentation
	- The Linux System Administrators' Guide
	- The Linux System Administrators' Guide<br>The Linux Programmer's Guide
	- The Linux Programmer's Guide<br>Linux Installation and Getting S Linux Installation and Getting Started
	- The Network Administrators' Guide

 $\bullet$ • pośrednik między programami użytkowników a sprzętem ...

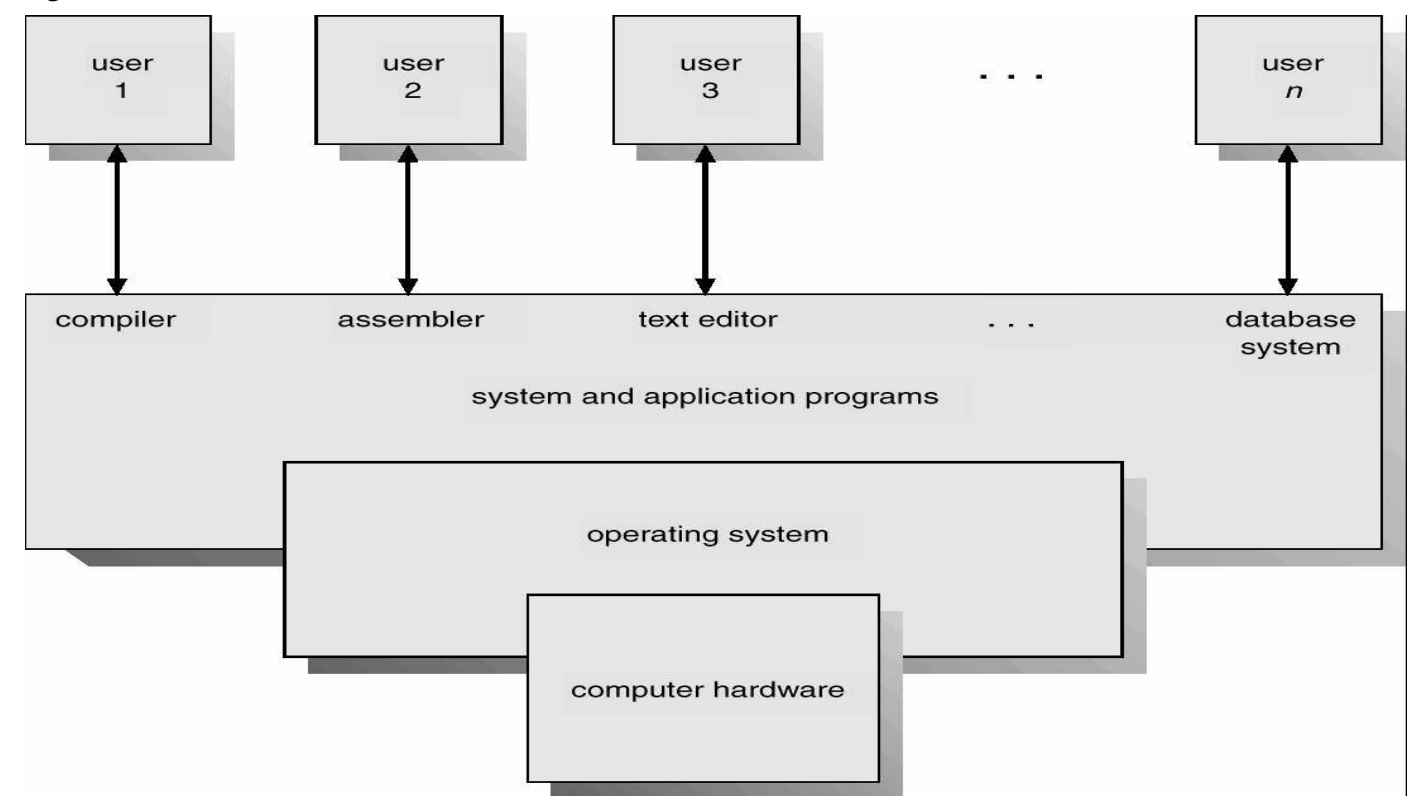

- $\bullet$ • pośrednik między programami użytkowników a sprzętem ...
	- programy nie odwołują się bezpośrednio do sprzętu, a jedynie za pośrednictwem tzw *funkcji systemowych*
	- s.o. ukrywa szczegóły techniczne sprzętu przed programami
	- s.o. tworzy tzw *logiczna (lub wirtualną) maszynę*, która jest idealizacja maszyny fizycznej (=sprzętu)

- $\bullet$ tworzy środowisko w którym pracują programy użytkowników
- $\bullet$  jest dystrybutorem (lub alokatorem) zasobów
	- co to są zasoby? np. czas procesora, obszar w pamięci operacyjnej lub dyskowej, urządzenia we/wy
	- s.o. przydziela zasoby działającym programom; może wtedy dojść do konfliktu, np. przy przydzielaniu czasu procesora gdy jest 1 procesor i >1 programów działających współbieżnie ...

- jest programem sterującym:
	- nadzoruje działanie programów użytkowników (przeciwdziała błędom, niewłaściwemu użyciu komputera)
	- kontroluje i obsługuje urządzenia we/wy (np. nadzoruje przesyłanie danych między dyskiem magnetycznym a pamięcią operacyjną)
	- co to są **urządzenia we/wy** ? np. stacje CD, dyski magnetyczne, drukarki, ekran monitora/ terminal, mysz, klawiatura, ...
- $\bullet$ jest programem, który działa bez końca ;-);
	- dokładniej tzw *jądro* systemu działa bez końca (s.o. składa się z *jądra* i z *programów systemowych*)

# Definicje s.o.; podstawowe pojęcia Najważniejsze cele s.o.

- $\bullet$ wykonywanie programów użytkowników
- $\bullet$ komputer ma być wygodny w użyciu
- $\bullet$ komputer ma być wydajnie wykorzystywany
	- tzn każdy zasób ma powinien być możliwie często i sensownie wykorzystywany
	- np. czas procesora nie powinien być marnowany (kiedy jest marnowany? np. gdy procesor czeka na zakończenie operacji we/wy)
	- dawniej chodziło głównie o wydajność, dziś chodzi też o wygodę ...
	- jeśli s.o. nie marnuje czasu procesora to nasze programy wykonają się szybciej !!!

### Unix/ perspektywa użytkownika **Logowanie**

(oprócz "perspektywy użytkownika (zwykłego)" jest też perspektywa<br>administratora i programisty ...)

- podczas logowania trzeba podać:
	- identyfikator użytkownika
	- hasło
	- ... i zostaniemy wpuszczeni do systemu
- maszyna na której pracujemy może być:
	- $lokalna (= siedzimy bezpośrednio przy niej)$ 
		- widzimy terminal tekstowy lub ...
		- iest włączone środowisko graficzne/okienkowe "X Windows"; wtedy można włączyć program **xterm** = emulator terminala tekstowego
	- zdalna
		- używamy usługi "telnet" (lub ssh); klient telnetu pokazuje nam okienko terminala tekstowego
- $\bullet$ w terminalu tekstowym można wydawać komendy, które służą do uruchamiania programów ...

#### Unix/ perspektywa użytkownika **Logowanie**

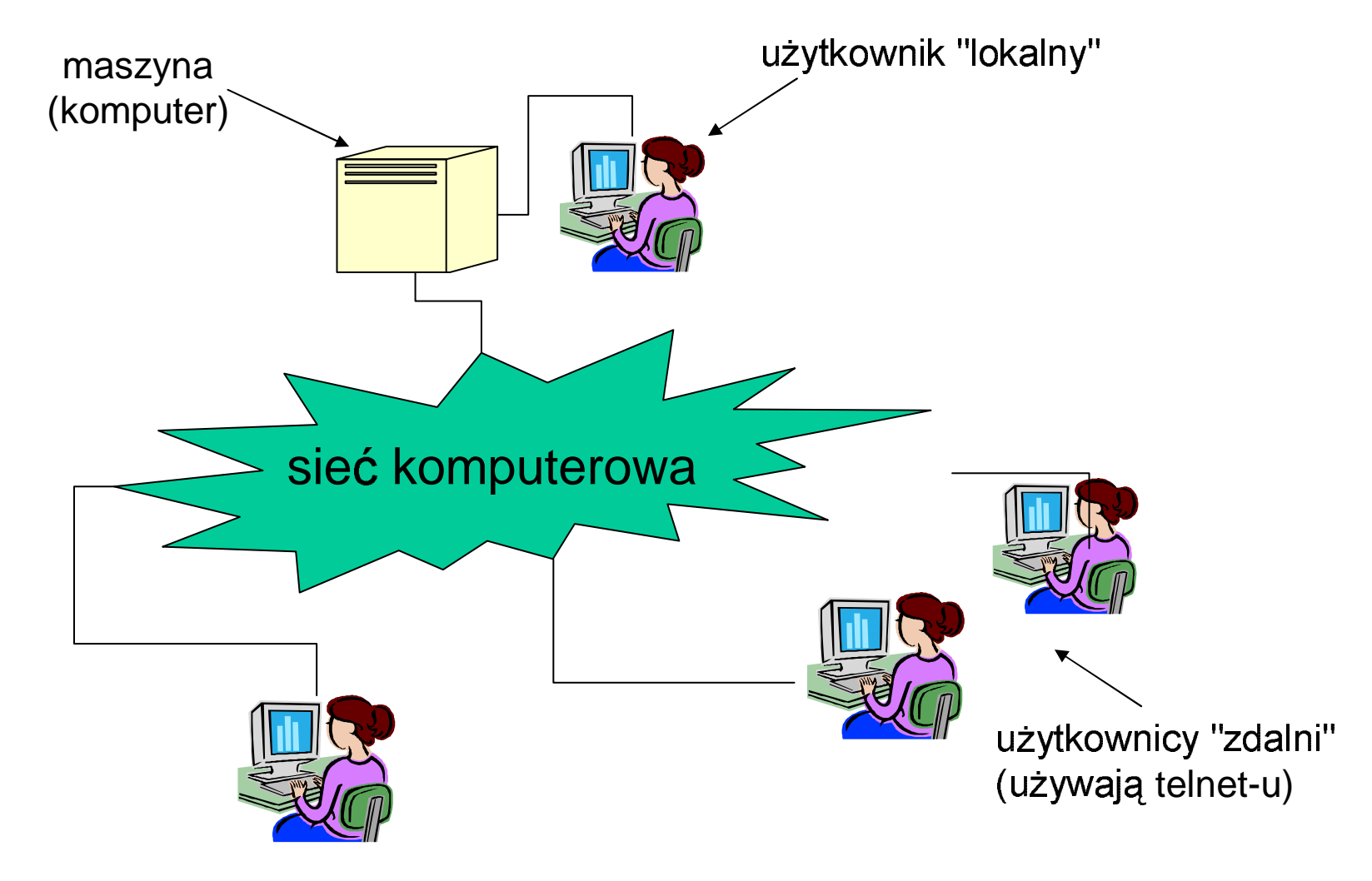

#### Unix/ perspektywa użytkownika **Uruchamianie programów przy pomocy komend**

*komendy* **"**wydaje się" w *powłoce* (ang. shell), która komunikuje się z użytkownikiem poprzez terminal tekstowy ...

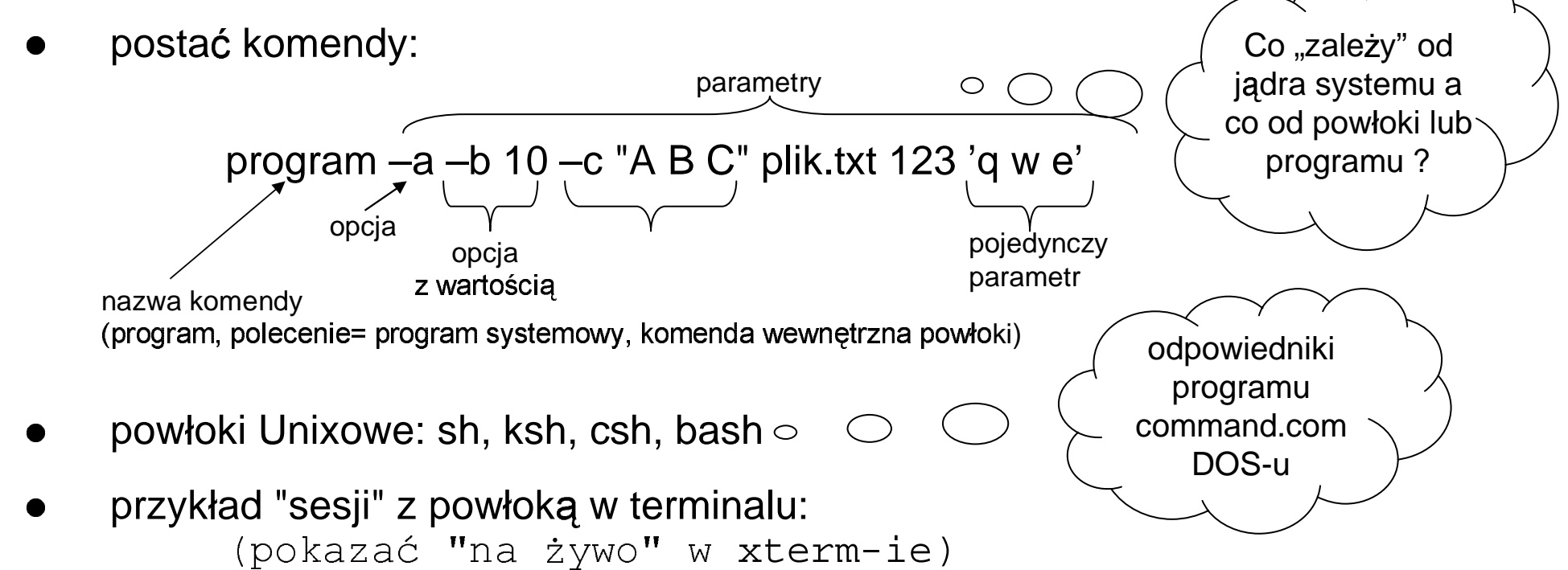

- def **pliku**:
	- plik to ciąg bajtów (0..255) trwale zapisany np. na dysku magnetycznym
	- posiada nazwę
	- plik może zawierać dane lub program
- def **katalogu**:
	- katalog to tablica której elementami są nazwy plików i katalogów (tzw pod-katalogów);
	- katalog także jest trwale zapisany
	- –posiada nazw
- nazwa pliku i katalogu powinna sugerować jego zawartość !!!
	- np. katalog o nazwie "moje obrazki" powinien zawierać pliki z grafika

*rysunek przedstawiający przykładową strukturę katalogów* (w tym wypadku - drzewo katalogów !!!)

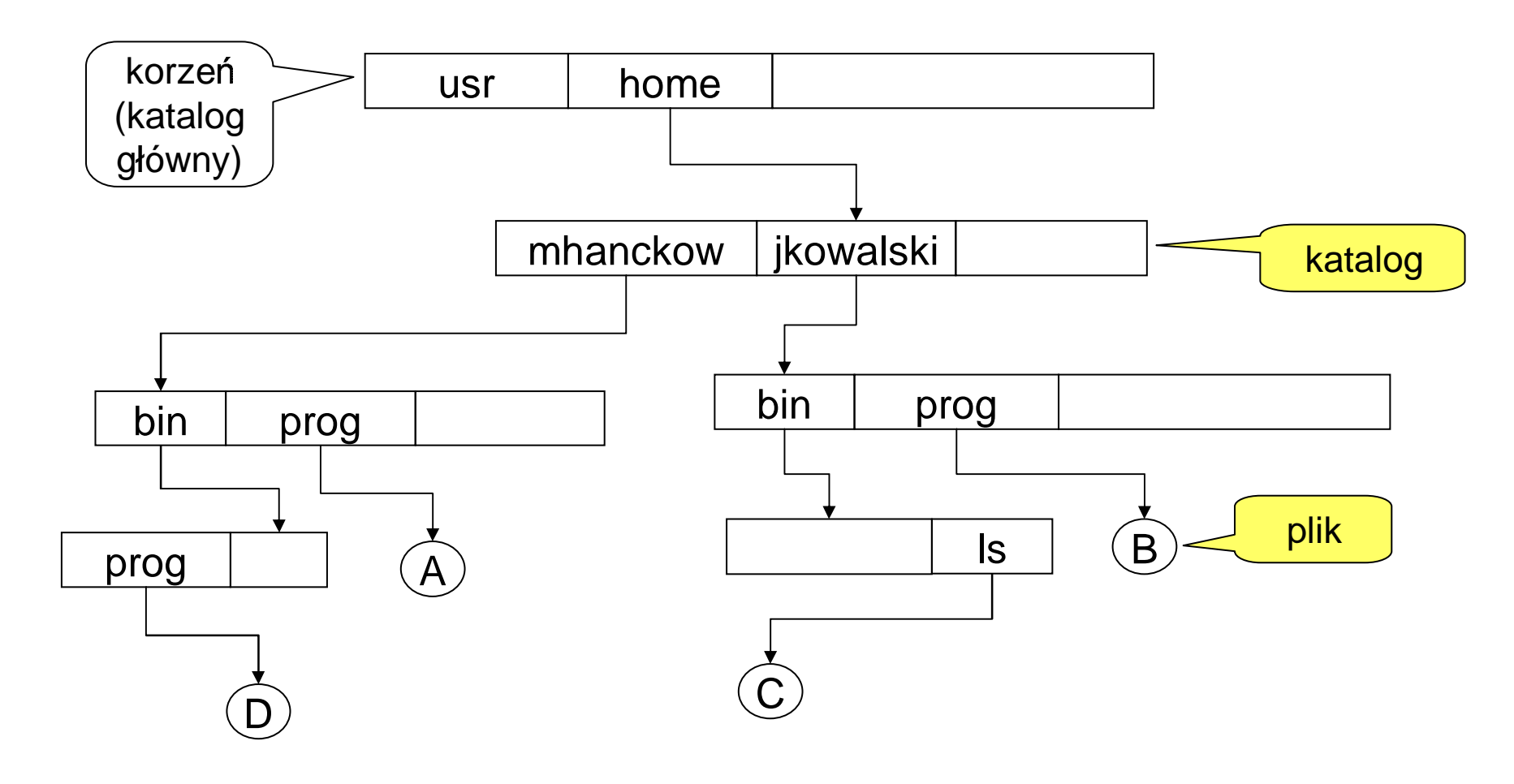

- *ścieżki* **do plików lub katalogów:** 
	- bezwzględne /home/mhanckow/bin/prog nazwa pliku (w katalogu macierzystym)

\*+,,-./01234657+3891:;/796<:=1>:?9,+237@,5A/>B7>C

- względne
	- każdy proces (=uruchomiony program) ma *katalog bieżący ...*
	- ścieżka która NIE zaczyna się od "/" jest względna
	- ścieżka względna "jest obliczana" od katalogu bieżącego
- pozycje "." i ".." w katalogu X
	- "." oznacza katalog **X**
	- ".." oznacza rodzica katalogu **X**
	- –przykład prawidłowej ścieżki używającej "." i ".." /home/mhanckow/../jkowalski/bin/../../mhanckow/bin/prog jkowalski/./././bin/../../mhanckow/bin/prog w drugim przykładzie katalog bieżący= /home)
	- samoistne "." oznacza katalog bieżący
	- –– ścieżki zaczynające się od "." są ścieżkami względnymi

pokazane są **ś***cieżki bezwzględne* **d**o plików i katalogów ...

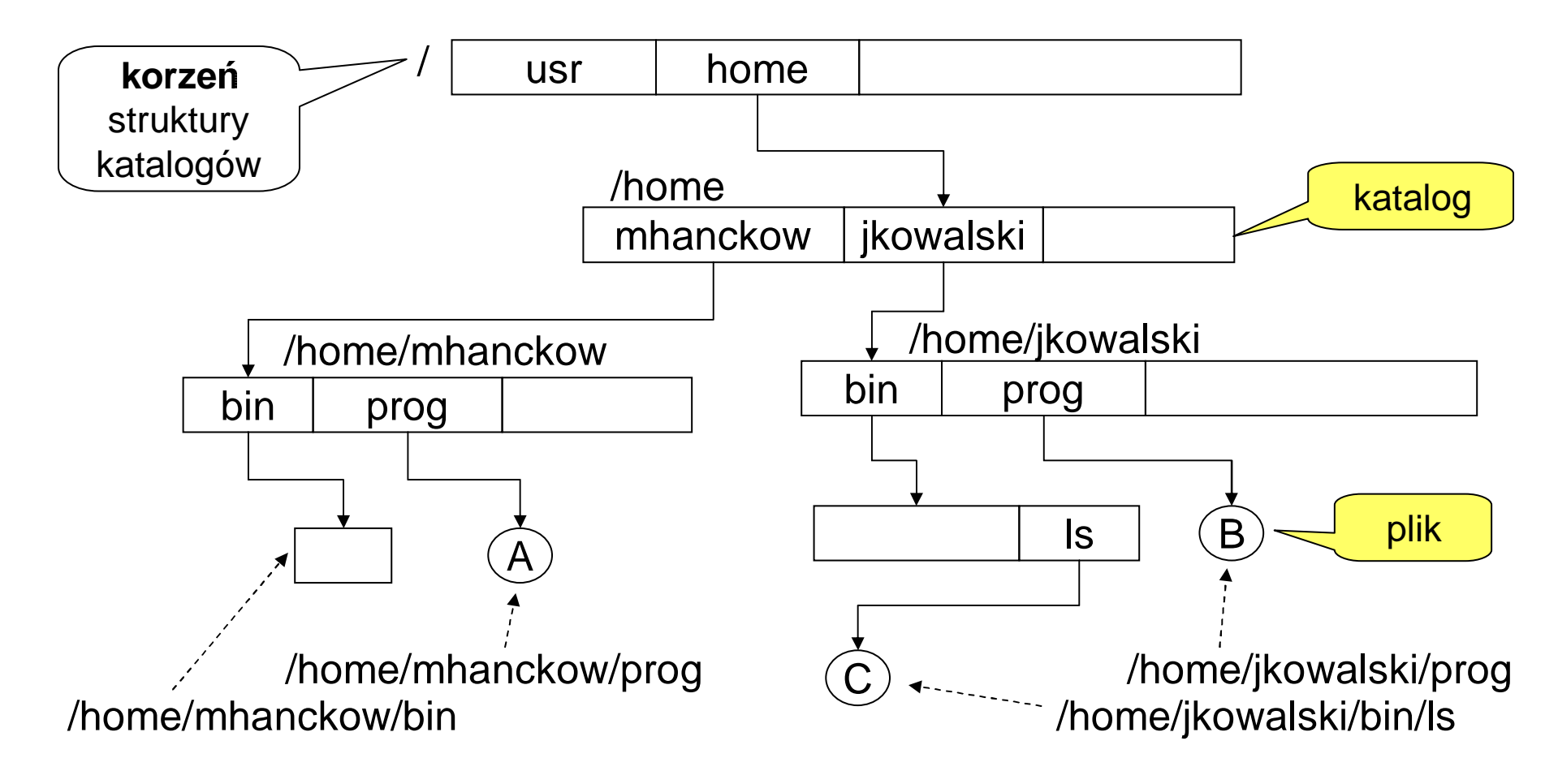

#### Unix - pliki i katalogi

- katalogiem bieżącym jest /home/jkowalski/bin
- jak wygląda ścieżka **względna** do pliku A ???

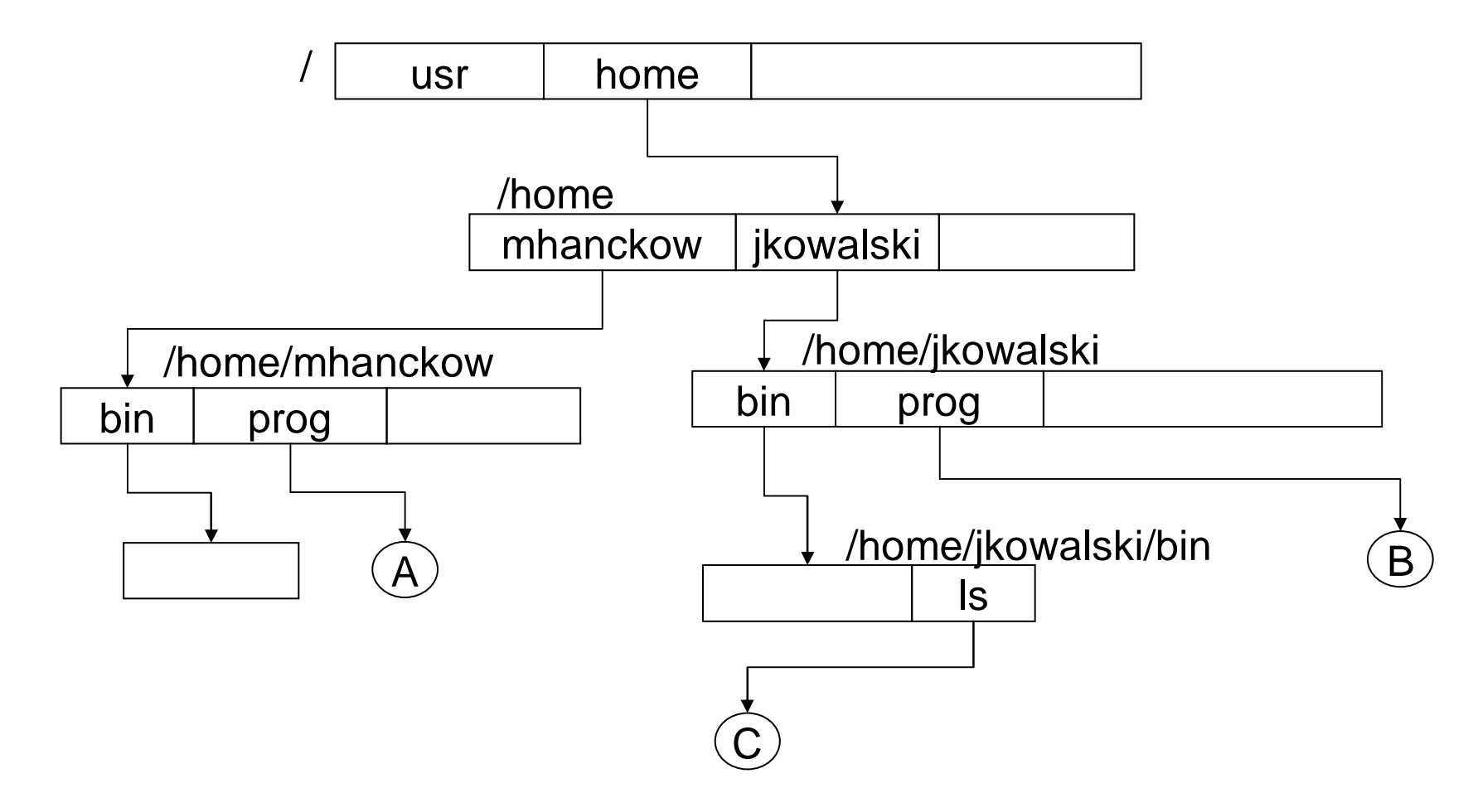

#### Unix - pliki i katalogi

struktura katalogów uwzględniająca pozycje "." i ".."

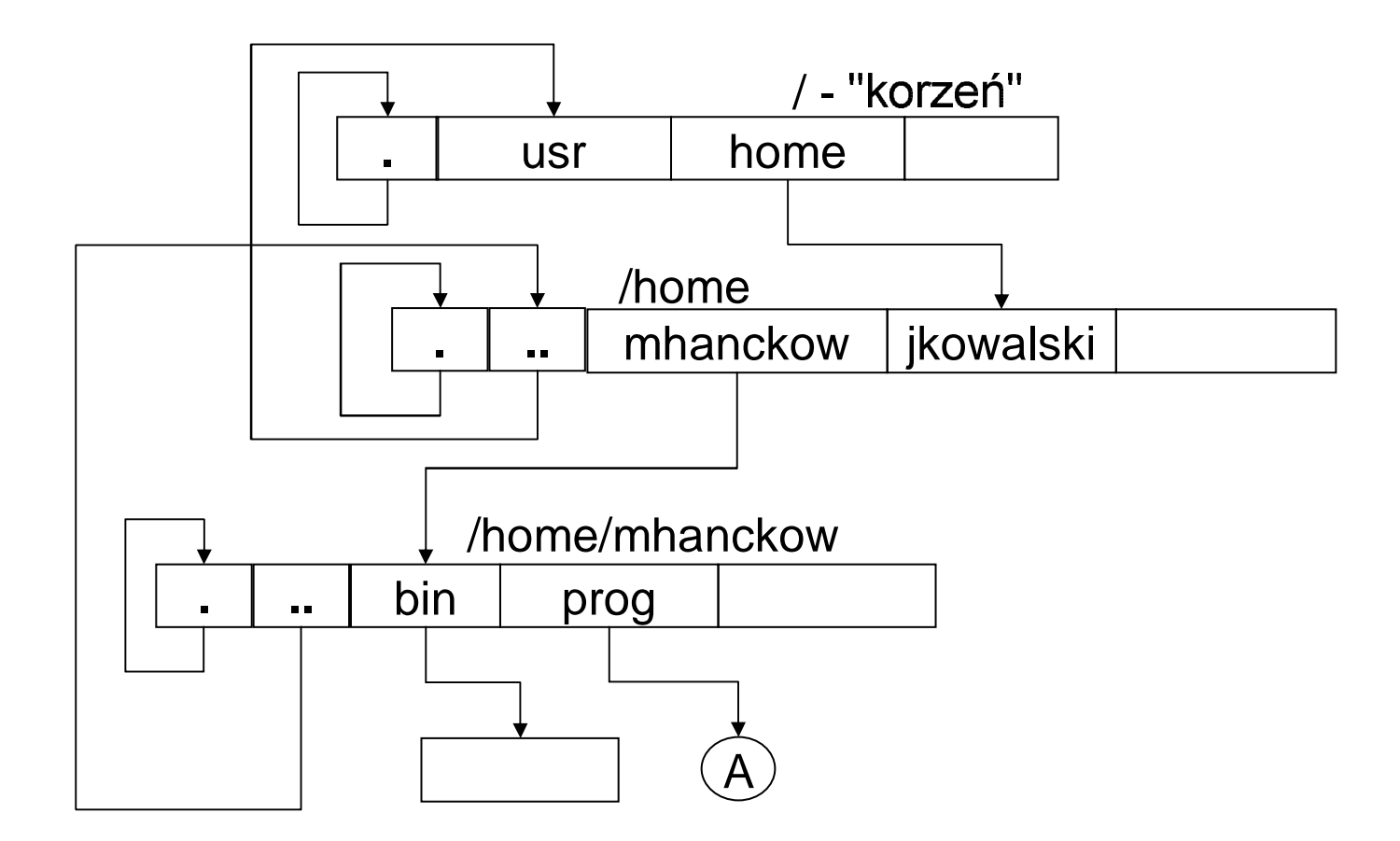

# Struktura katalogów w Unixie

■ struktura katalogów nie musi być drzewem !!! (dlatego używamy słowa "struktura" a nie "drzewo")

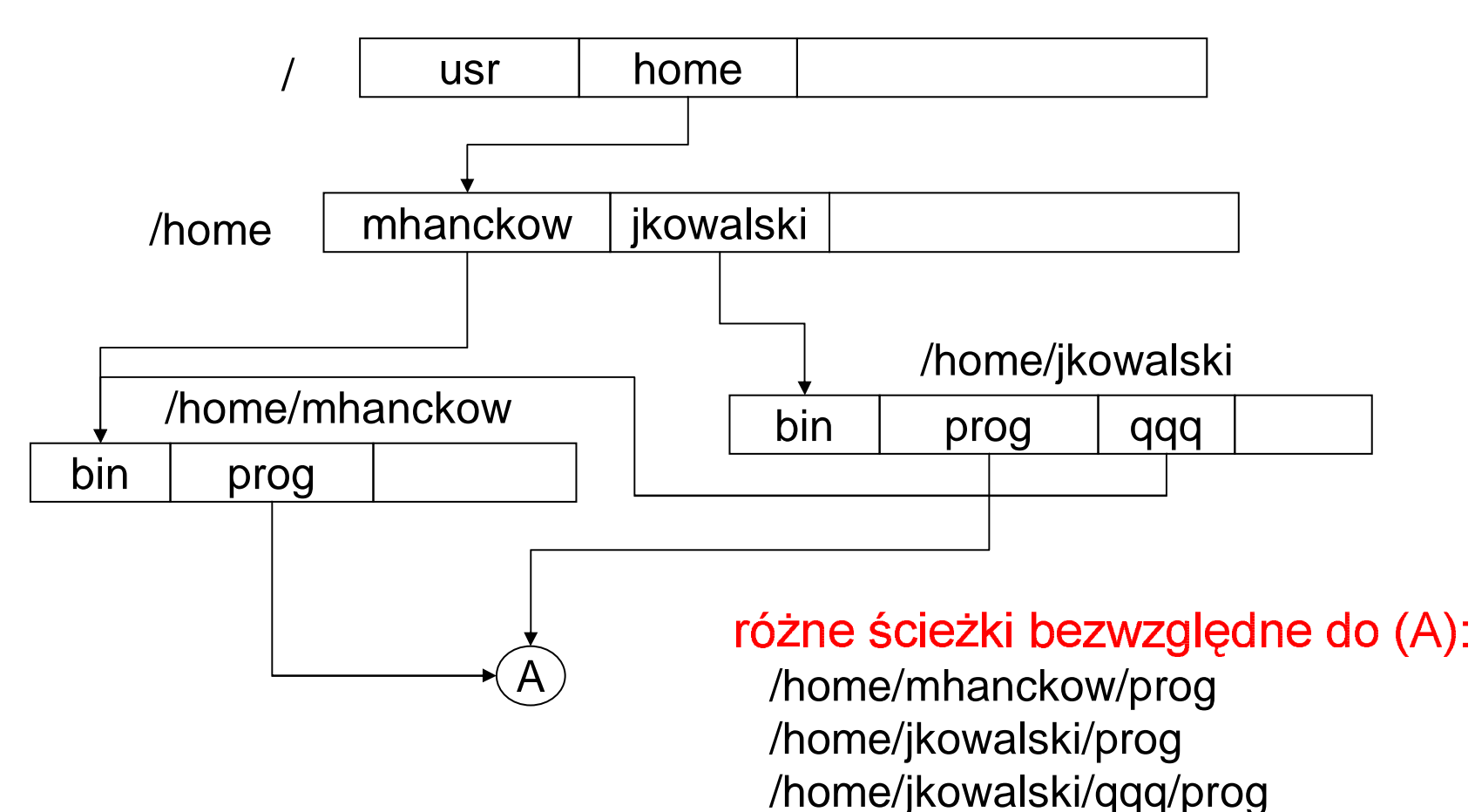

### Montowanie systemu plików w Unixie

- *system plików* = strukturakatalogów(i plików) " "rezydująca" na pojedynczym dysku
- globalna struktura katalogów (GSK terminologia MH!) to strukturakatalogów poprzez którą sądostępnewszystkie systemy plików naszej maszyny
	- oczątkowo GSK jest pojedynczym systemem plików w którego alaga ikupentura sia kalenga systemy nlikay
	- ontowanie odbywa się m.in. podczas boot owania (uruchamiania)<br>zstemu) systemu)
- *montowanie* to umieszczenie jednego systemu plików w pewnym (pod)katalogu globalnej struktury katalogów (GSK)

## Montowanie systemu plików w Unixie

- zmiana struktury katalogów po zamontowaniu nowego systemu plików ...
- po zamontowaniu) dostep do /a3/c2/d1 oznacza dostep do plik

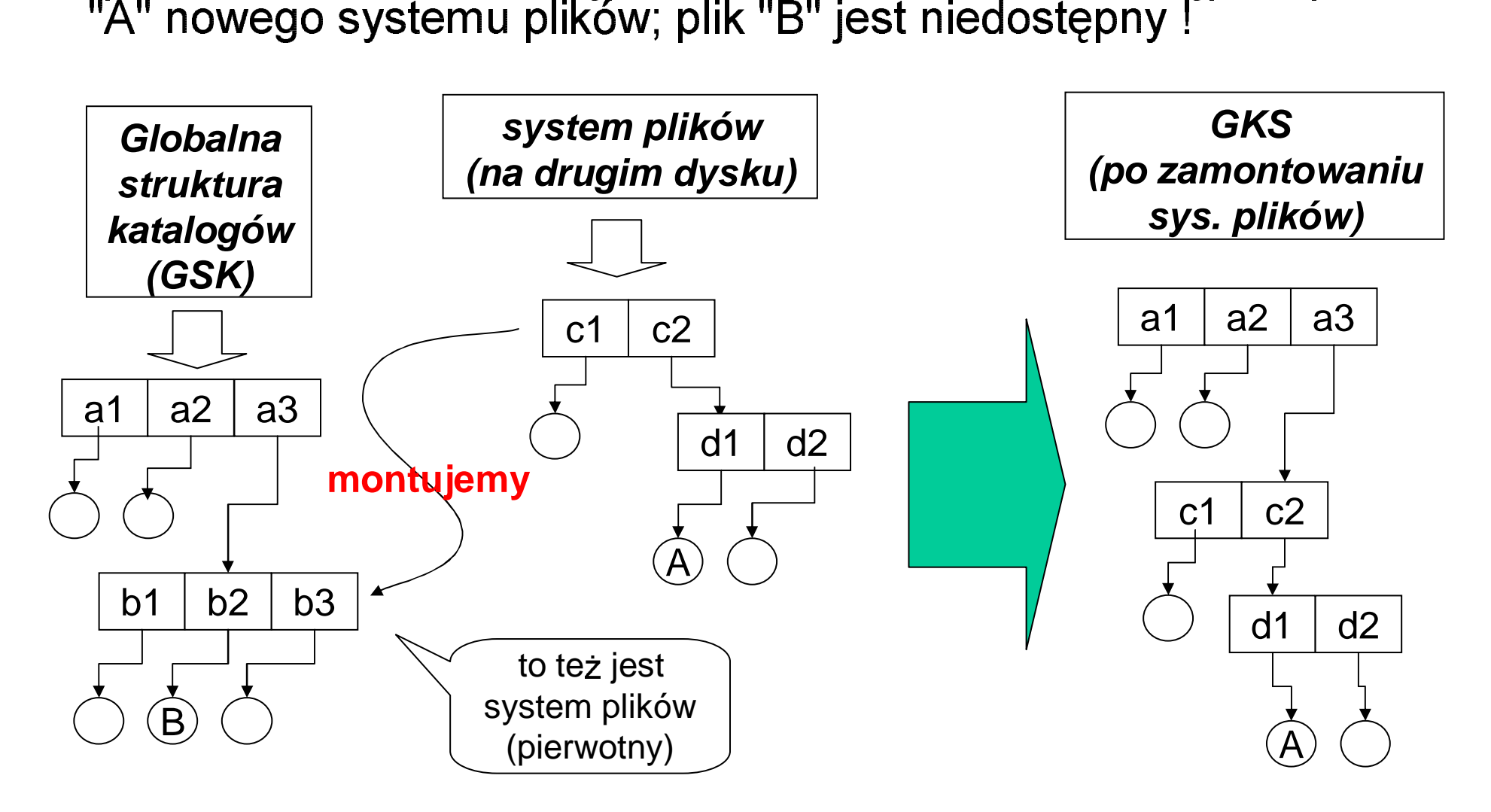

# Pliki specjalne w Unixie

- 
- um<br>zna ją się w katalogu /dev المبین خص المصدر المص
- znaj<br>przy nrzykład
	- /dev/tty01 dostęp do terminala (zapis do tego pliku powoduje zapis na terminalu)
	- > /dev/fd0 dostęp do dyskietki (dyskietka jest traktowana jako ciąg bajtów a nie jako struktura katalogów)
	- /dev/hda1 dostęp do 1 partycji pierwszego dysku twardeg
	- /dev/hdb3 dostęp do 3 partycji drugiego dysku twardeg
	- $\sqrt{2}$ dev $\sqrt{c}$ drom dostep do stacji C
- zastosowania plików specjalnych:
	- polecenie "fsck" (=file system check); naprawianie uszkodzonego –systemu plików poprzez modyfikowanie pliku spec partycji
	- –- dostęp do terminala to zapis/odczyt z pliku /dev/tty01
	- –- podczas montowania systemu plików podaje sie plik specialn dentyfikujacy dysk/partycie na której znajduje sie system plików

## Montowanie systemu plików w Unixie (c.d)

• "montuje" się przy pomocy polecenia:

mount plik\_specjalny\_sys\_plików katalog\_montowania - 

mount /dev/fd0 /xxx

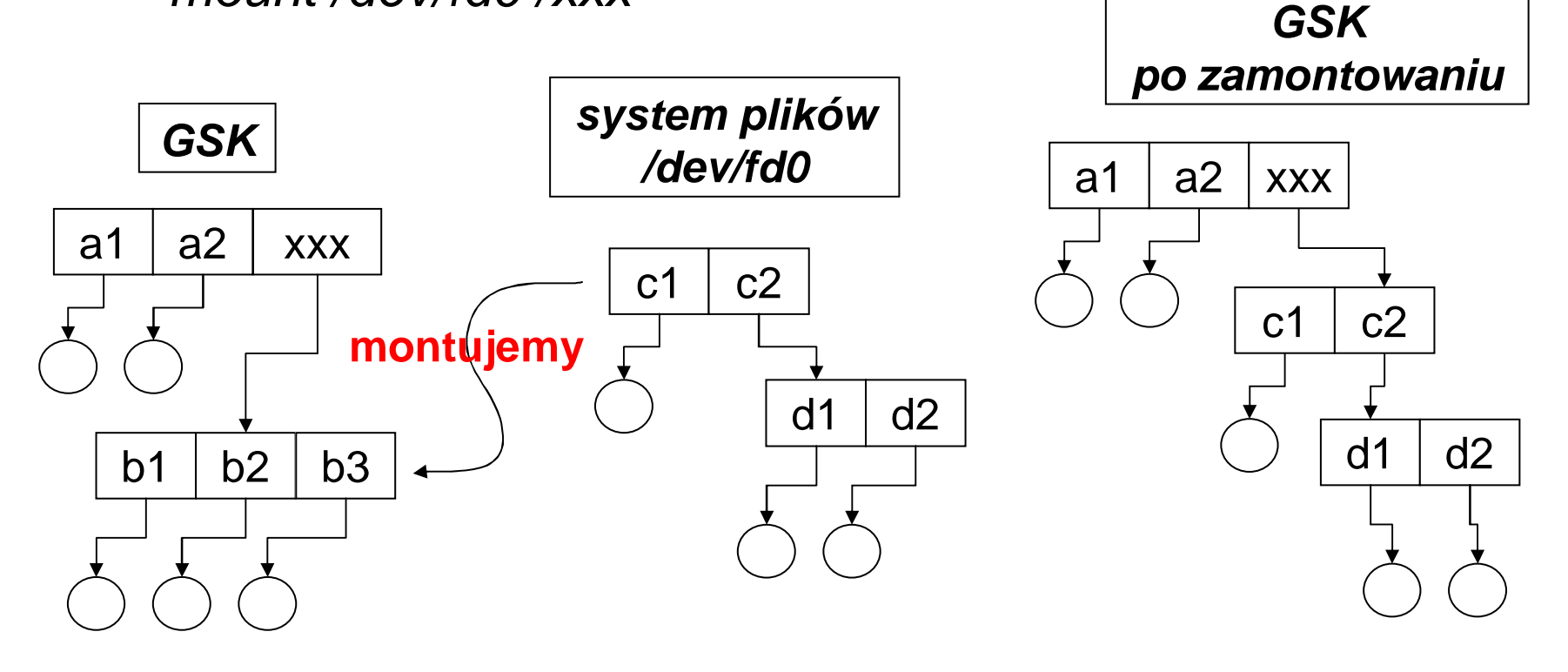

### Programy, procesy, polecenia w Unixie.

- $program = plik zawierajacy (m.in) kod programu$ 
	- kod programu = ciąg elementarnych rozkazów typu:

mov AX, [1000] ;; odczytaj komórkę o adresie 1000 mov BX, [2000] add AX, BX ;;  $AX:=AX + BX$ mov [3000], AX

- pamięć operacyjna = ciąg ponumerowanych komórek pamięci zawierających liczbę (1 bajt = 0..255); numery komórek nazywamy adresami komórek pamięci
- $\bullet$  proces = uruchomiony program uruchomienie programu oznacza:
	- · przydzielenie programowi obszaru w pamięci operacyjnej i skopiowanie tam kodu programu
	- · przydzielenie czasu procesora ... oraz innych zasobów

## Uruchamianie programów w Unixie

- Programy uruchamia się przy pomocy *komend* wydawanych w *powłoce...* Przykłady komend: prog 1 2 3 ls –l plik txt cd mój\_katalog program systemowy والمراويات من من من مستقل من من والمناوي والمرام والمناوي ومناور
- Powłoki unixa (od najstarszej): sh, csh, ksh, bash
- Parametry (argumenty) komend:

prog –a –b –par 123 plik.txt plik2.txt ABC

opcje,

oncie z wartościa.

inne parametry

nazwa pliku z programem lub komendy wbudowanej

#### Rola zmiennej *PATH* przy uruchamianiu programów

- każdy proces posiada zmienne środowiska;  $\bullet$ zmienne te posiadają nazwę i wartość
- zmienne środowiska są "dziedziczone" przez procesy potomne (czyli programy uruchomione przez nasz proces)
- zmienne środowiska w powłoce (bash, ksh) ... tworzy się tak: export PATH=.:/bin:/usr/bin odczytuje się tak: echo \$PATH
- PATH to zmienna środowiska zawierająca listę katalogów (oddzielonych znakiem ":")
- Gdy uruchamiamy program NIE podając ścieżki do pliku z programem to katalogi PATH sa przeszukiwane ...
- Częsty błąd: brak kropki na zmiennej PATH gdy uruchamiamy program z bieżącego katalogu! ... pokazać przykład; **./prog** kontra pro PATH=\$PATH:

#### Polecenia (=programy systemowe) Unixa

dotyczące plików<br>Is, pwd, cd, cp,

ls, pwd, cd, cp, mv, rm, mkdir, cat, chmod, ln

- dotyczące procesów<br><sub>ps, kill, tty</sub>
	- ps, kill, tty
- polecenie "Is -l" wyświetla szczegółowe informacje o plikach

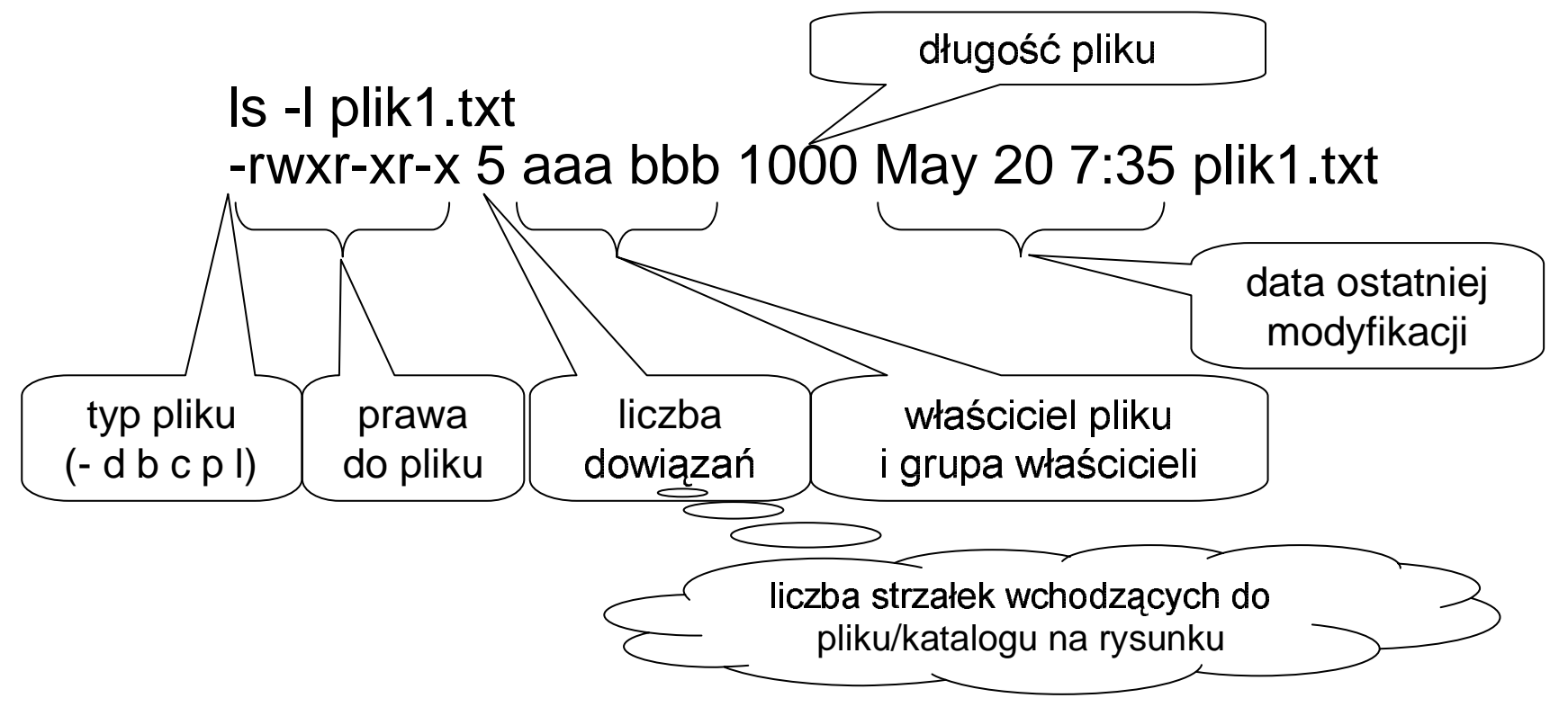

### Polecenie "1s -1"

- $\cdot$  typ pliku:
	- "-" pliki zwykłe; przechowywanie danych i programów
	- "d" katalogi
	- "b", "c" pliki specjalne; pozwalają na surowy dostęp do urządzeń b-blokowych, c-znakowych
	- "p" łącza nazwane; służą procesom do komunikowania się
	- "I" dowiązania symboliczne (miękkie); jest to plik który zawiera ścieżkę do pliku docelowego
	- (pokazać "na żywo" pliki różnego typu w katalogu test)

### Polecenie "ls –l"

- prawa do pliku:
	- المكاملة والمستحدث والمستحدث والمستحدث والمستحدا المستحدث والمستحدث المستحد
	- "w" zapis (katalogi: dodawanie, usuwanie pozycji; zmiana nazwy)
	- "x" wykonanie programu (katalogi: przechodzenie przez katalog)
- właściciel i grupa właścicieli plik<br>każdy plik ma właściciela i grupę w -
	- każdy plik ma właściciela i grupe właścicieli

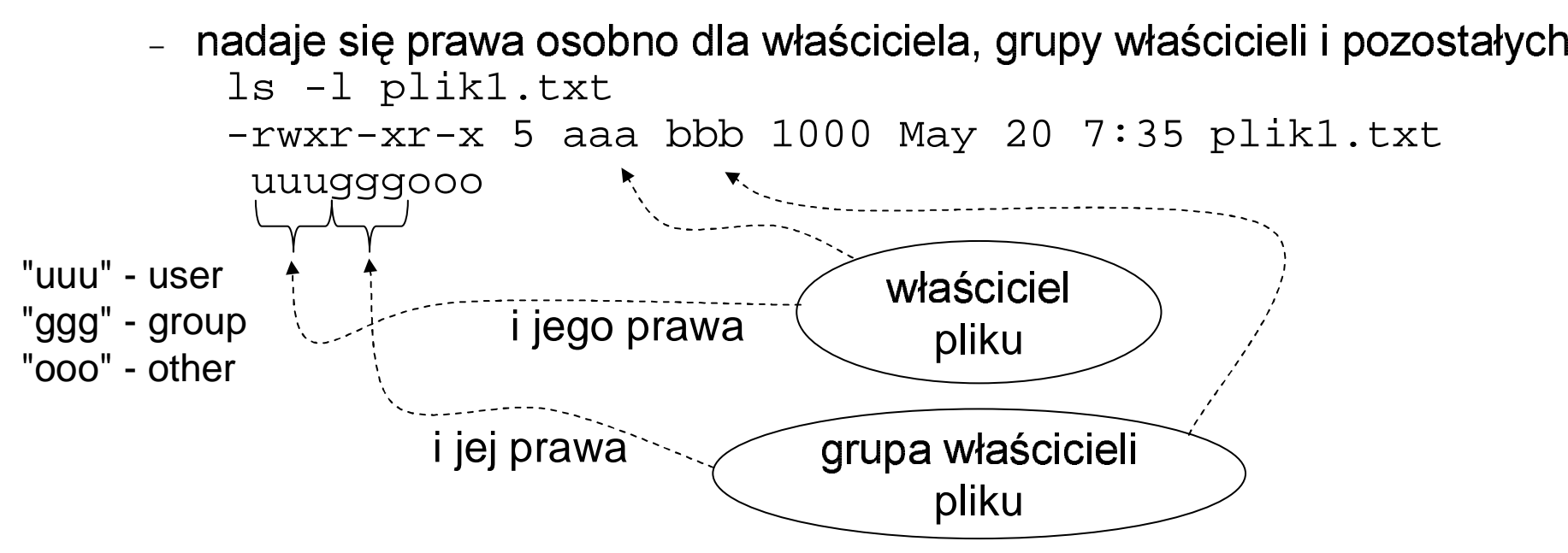

## Prawa do plików w Unixie

· istnieją użytkownicy i grupy użytkowników (każdy użytkownik należy do pewnej grupy użytkowników)

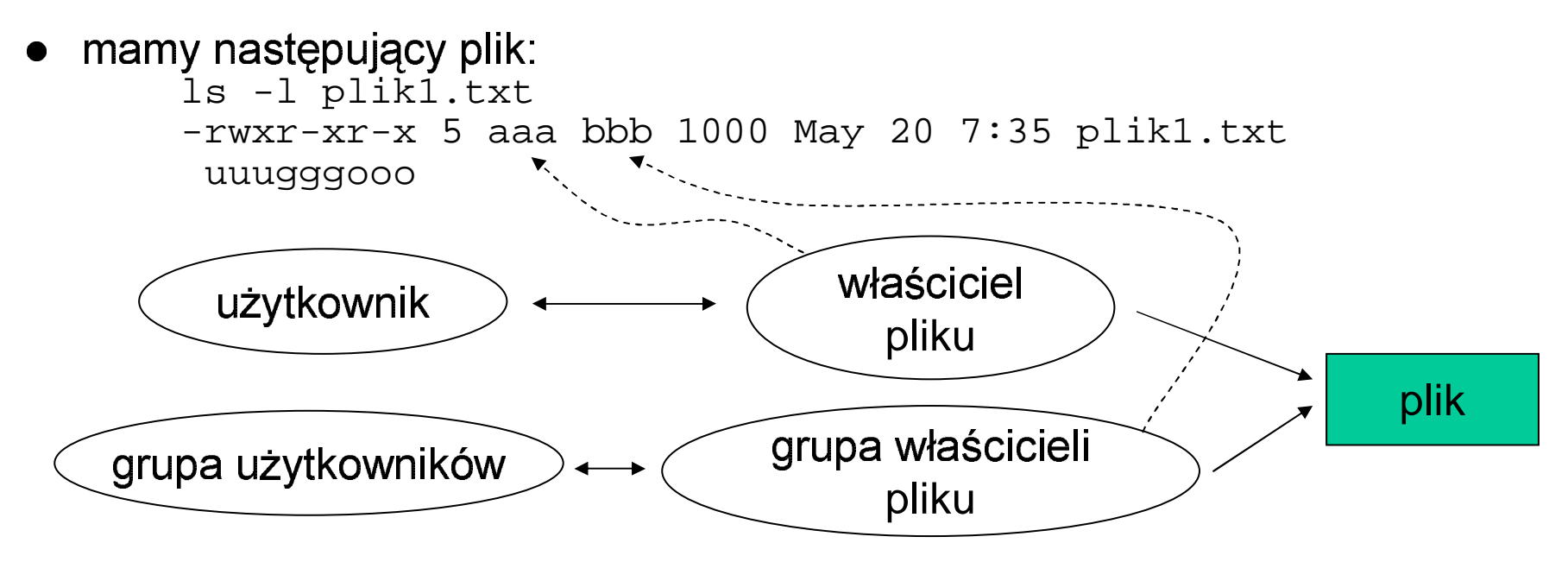

- obliczanie praw do pliku danego użytkownika:
	- jeśli jestem właścicielem pliku to mam prawa "uuu"
	- jeśli nie jestem właścicielem ale należę do grupy właścicieli to mam prawa 'ggg"
	- w przeciwnym wypadku mam prawa "ooo"

**UWAGA** prawa grupy mogą być większe niż właściciela a wtedy ...

## Polecenie "chmod"

 $\bullet$ służy do modyfikowania praw do plików i katalogów<br>ru" – user

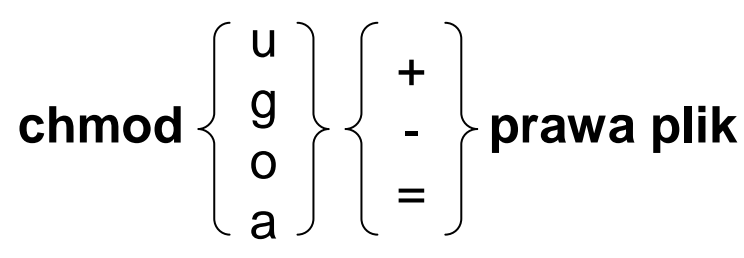

 chmod u=rw plik.txt - 1980 - 1980 - 1980 - 1980 - 1980 - 1980 - 1980 - 1980 - 1980 - 1980 - 1980 - 1980 - 1980 - 1980 - 1980 - 198 chmod u=rw,g-r,o-rw plik.txt chmod u+x,go-x moj\_katalog

"u" – user "g" – group "o" – other "a" - all "+" – dodaj prawa ""-" – usuń praw ""=" – 'okładnie takie praw

### Zastosowania praw do plików

- mamy 2 *użytkowników*: mhanckow, jkowalski<br>∴ mhanckow. ikowalski ∈ users. ɑdzie users ie
- mhanckow, jkowalski ∈ users, gdzie users jest *grupą użytkowników*<br>wszystkie pliki i katalogi maja grupę właścicieli users
- wszystkie pliki i katalogi mają grupę właścicieli users
- 

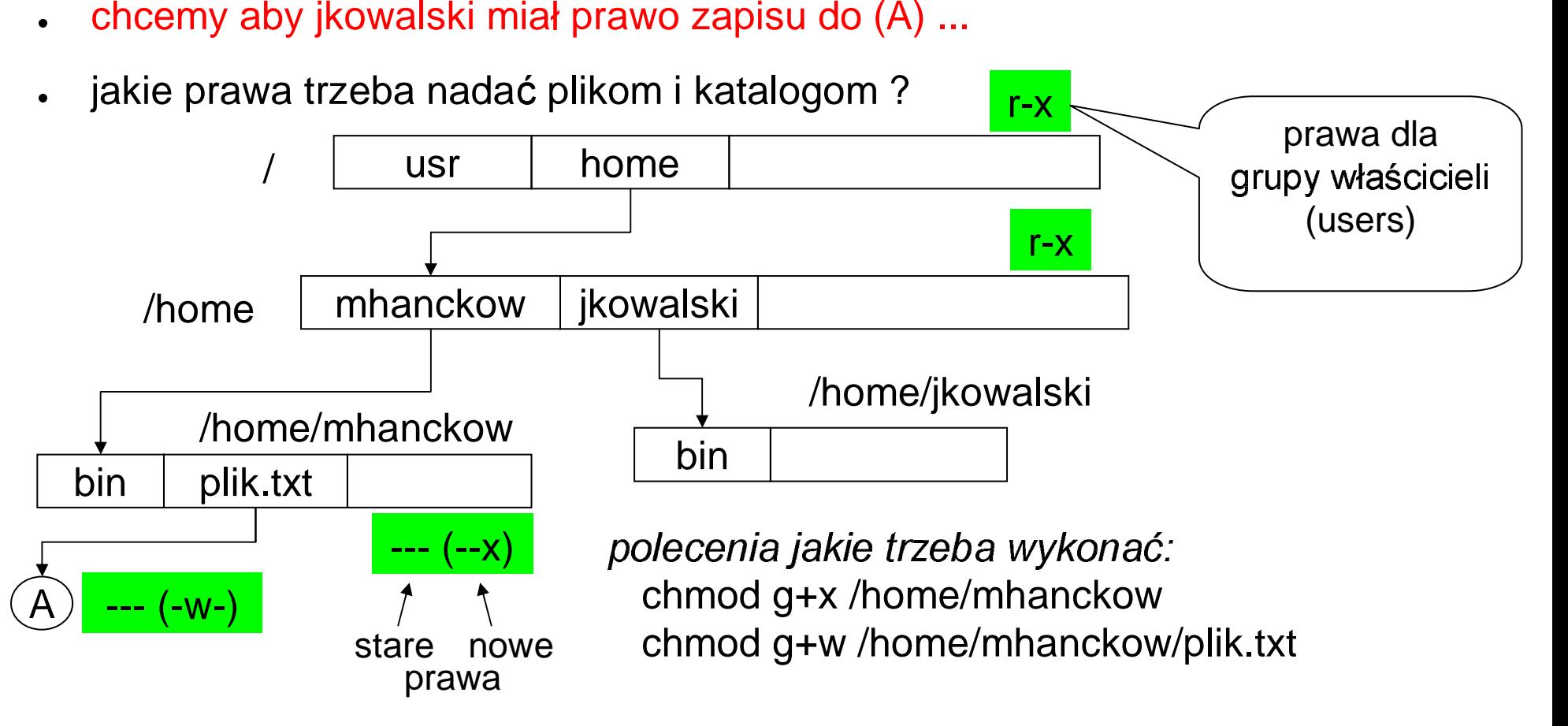